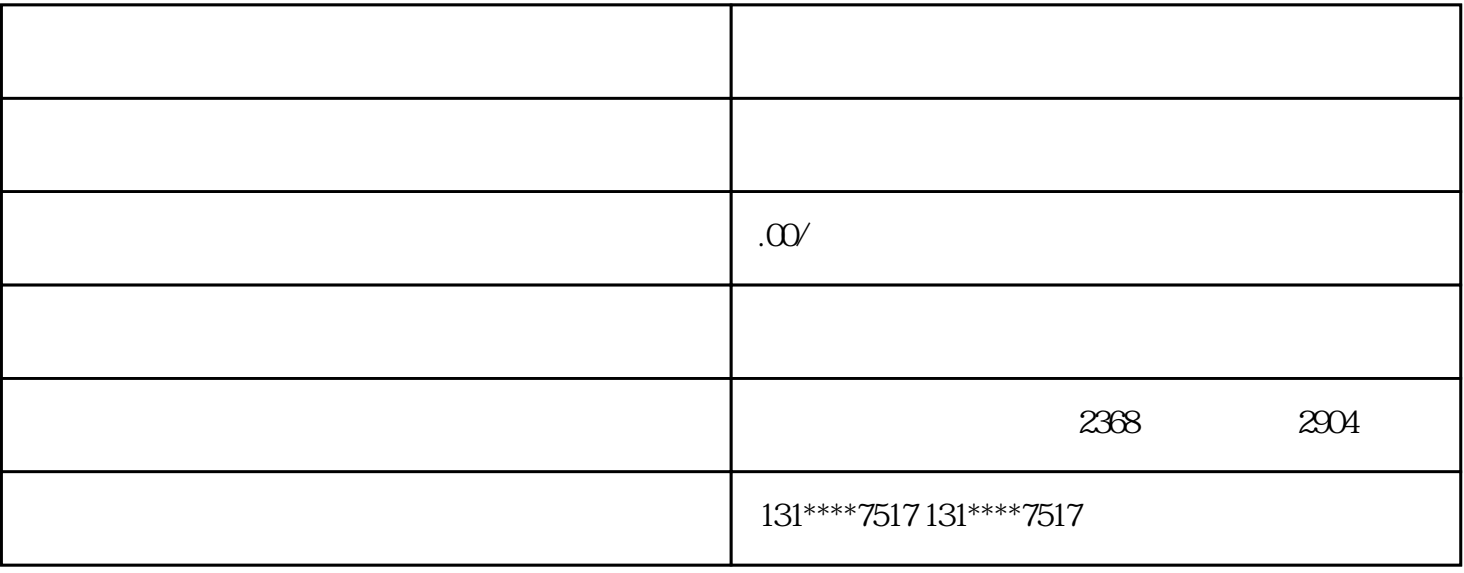

… " " https://zwdt.sh.gov.cn/govPortals/index.do " "

 $\ddot{\phantom{a}}$